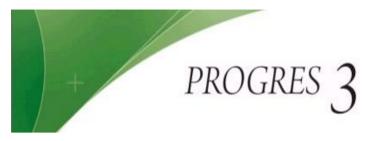

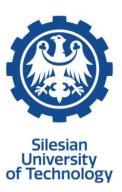

## The Best PROGRES3 Master Thesis Award 2019

## **Terms and conditions**

- 1. The submitted theses should be assigned to one of the following categories:
  - A. Economics and Finance,
  - B. Raw Materials, Energy and Environment,
  - C. Health and Applications in Healthcare,
  - D. Information Technology and Electrical Engineering,
  - E. Competitive Engineering and Materials Research.
- 2. Submitted master theses must be defended in the period of 01.01 31.12.2019.
- 3. The following documents are required for submission only in electronic form:
  - a. application form (appendix 1)
  - b. master thesis (the following formats are accepted: pdf, doc, docx, odt)
  - c. abstract written in English
- 4. Abstract requirements:
  - a. written in English,
  - b. page limit: 10 pages,
  - c. cover sheet (template appendix 2),
  - d. bibliography.
- 5. The competition evaluation consists of 2 rounds:
  - a. The first round will take place internally at home universities. The role of each university affiliated in the Progres3 Consortium is to choose maximum 2 theses in each category (10 master theses in total)
  - b. The second round will take place at Silesian University of Technology where the international jury will evaluate the theses chosen in the first round
- 6. Schedule:
  - a. The competition should be announced in April 2020
  - b. Universities should submit theses for the second round until 15/05/2020
  - c. The second round of evaluation should be done until 15/06/2020
  - d. The awards will be announced until 30/06/2020
- 7. Awards:

One thesis in each category will be awarded with financial prize (1000 PLN). Best 3 theses in each category will be awarded with diplomas.

## 8. The evaluation criteria:

The theses should be of top scientific quality, innovative, with high editorial standard. Abstract should be well written in English.

- 9. Jury:
  - a. for the first round to be chosen by home university;
  - b. for the second round representatives from each participating University
- 10. Address for submission of the files mentioned in p.3:

RN3-DWZ@polsl.pl